## Алексей Флексов

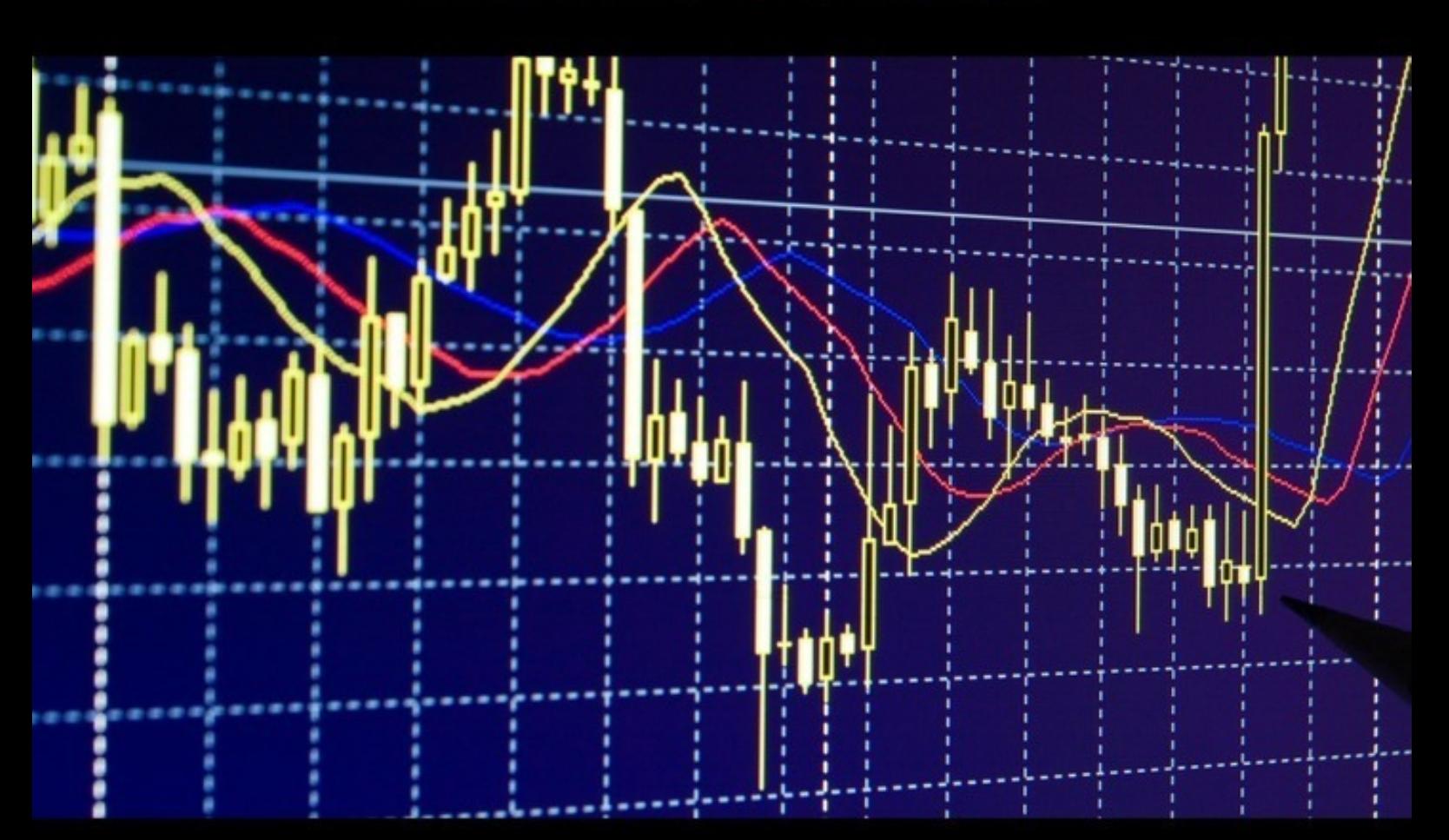

# ФОРЕКС. КАК **УДВАИВАТЬ** ДЕПОЗИТ КАЖДЫЙ МЕСЯЦ

как стать успешным трейдером

### Алексей Флексов

# **Форекс. Как удваивать депозит каждый месяц. Как стать успешным трейдером**

«Издательские решения»

#### **Флексов А.**

Форекс. Как удваивать депозит каждый месяц. Как стать успешным трейдером / А. Флексов — «Издательские решения»,

ISBN 978-5-44-854877-2

Я просто уверен, что моя стратегия будет приносить прибыль каждому моему читателю. Ведь она очень проста и надёжна как автомат Калашникова. Выработал её путём своих проб и ошибок. Перепробовал множество различных стратегий, но все они сложны, а результат оставляет желать лучшего. Зачем усложнять? Так и начал думать над простой и эффективной схемой и заметил простые закономерности в поведении цены. Так родилась моя система «Как удваивать депозит каждый месяц».

ISBN 978-5-44-854877-2 © Флексов А.

© Издательские решения

### **Форекс. Как удваивать депозит каждый месяц Как стать успешным трейдером**

### **Алексей Флексов**

© Алексей Флексов, 2017

ISBN 978-5-4485-4877-2

Создано в интеллектуальной издательской системе Ridero

Здравствуй, уважаемый читатель! Мне сейчас 31 год и зовут меня Алексей. Я простой работяга на производстве – печатник флексографии. Эту профессию я тоже сам освоил, как и трейдерство, без специального образования, была огромная мотивация в виде огромного интереса и нормальной зарплаты для Волгограда на 2009 год (тогда как раз и начал интересоваться форексом). Работал печатником на производстве этикетки, зарабатывал неплохо, но было чёткое понимание, что так долго не смогу, работа не из лёгких, здоровье не вечное, ведь дышать краской каждый день его не прибавляет, а менять профессию на другую ничего не гарантирует, тем более, что все нужно будет начинать с начала, да и зарплаты в Волгограде смешные! А семью кормить нужно каждый день, в общем, замкнутый круг, и вырваться из него очень сложно! Жилья своего нет, накопить нереально, хватало только на жизнь. Так и пришёл к выводу, что форекс поможет, и он помогает! Я просто уверен, что моя стратегия будет стабильно приносить тебе прибыль! Ведь она очень проста и надёжна как автомат Калашникова! Выработал её путём своих проб и ошибок! Перепробовал множество различных стратегий, но все они сложны, а результат оставляет желать лучшего! Зачем усложнять? Так и начал думать над простой и эффективной схемой, и заметил простые закономерности в поведении цены. Так родилась моя схема: «Как удваивать депозит каждый месяц»! Валютный рынок форекс – это огромные возможности для достижения финансового благополучия и независимости! Но так же можно и потерять. И это нужно всегда иметь ввиду! По статистике 95% трейдеров теряют больше чем зарабатывают и уходят с этого пути. Очень важно быть уверенным в своих решениях, не поддаваться эмоциям и слушать интуицию. Да именно интуицию! Помню как в 2009 году появился биткойн по цене 5 центов, а сейчас он стоит около 2700 долларов! Мне он сразу показался очень и очень перспективным (интуиция). Помню как хотел купить несколько монет, я тогда только начинал интересоваться валютным рынком и изучал «финансовый мир», думаю не буду пока отвлекаться, позже вернусь к этой теме. И, когда пришло это «позже» было уже поздно, он уже стоил несколько сотен. Так досадно было! И это из-за того, что не был уверен в своей интуиции! А зря! Потратил бы сущие гроши, а заработал бы миллионы! Никогда не знаешь, где потеряешь, а где приобретешь. Поэтому не стоит унывать.

К тому времени я уже понял, что рынок форекс – это самый реальный и простой способ заработка денег для любого человека даже без знаний в этой области. Главное стараться, стремиться к знаниям, думать своей головой, а не отвлекаться на чьи-либо прогнозы, чётко придерживаться дисциплины, не поддаваться эмоциям (как часто бывает), стараться адекватно оценивать ситуацию на рынке, быть готовым к принятию быстрых решений. Первое, что нужно иметь в виду – это то, что в любое дело нужно вкладывать средства, силы, время. Первое время я терял средства, но не унывал, делал правильные выводы и больше уже этих ошибок не совершал. Потом возникала новая ситуация, опять терял, опять делал выводы

и так много раз! И это не из-за моего слабого ума. Тут теряют огромные деньги даже воротилы финансового мира в лице банков, фондов, центробанков. Что уж говорить про обычного работягу, который только в начале своего пути. Через это проходят все и, только очень немногие делают правильные выводы, остаются и зарабатывают. Начинал я, конечно же, с центового счёта. А там вложения от 1 \$. Терять особо было не жалко, тем более, что после каждой потери и правильных выводов я компенсировал предыдущие потери. Потом мне надоедала вся эта «возня» с форексом. Неделю-две даже не заходил, потом интерес просыпался снова. Даже, когда интерес остывал я все равно продолжал следить за экономическими и политическими новостями, потихоньку набираясь информации и отслеживая её влияние на цену той или иной валюты, все это запоминал. Читал на форумах, блогах о брокерах. Так узнал, что оказывается даже известные крупные брокеры «балуются» с исполнением ордеров и с точностью котировок. Так было много раз у меня! Я его сразу же сменил. А я поначалу даже и не подозревал об этом! Могут нарисовать свечу, сделка закроется по стоп лоссу, а цены оказывается такой и не было! Или закрыть сделку с проскальзыванием! Было на стоп лосс 50 пунктов, а закроют на 100, вот и ловишь «подачу». Таких называют «кухня». В общем хороший брокер – это половина успеха! Для понимания скажу, что есть ещё фондовый рынок – это акции, облигации, ценные бумаги в общем. Там и регулирование и гарантии вроде бы серьезнее. Изучив, как следует, вопрос, понял что как то там все усложнено для трейдеров, слишком уж пытаются все регулировать, нудно и неудобно в личном кабинете. Не знаю, может брокер такой попался, или я привык уже к форекс брокерам, но понял то, что если брокер захочет как-то надуть, то надует любой! Если даже банки обманывают! Поэтому вывод я сделал такой, что нужно торговать у проверенного форекс брокера и снимать прибыль каждый день. Нашёл достойную компанию с которой уже года три, очень доволен, деньги на киви выводят буквально за 10 минут. В общем так и продолжал торговать небольшими средствами время от времени, понимая, что нужно развиваться и, что развиваться нужно именно в направлении финансового рынка – потенциал независимости и финансового благополучия огромен! Но не все так просто, чтобы перейти полностью на форекс, бросить работу и жить на прибыль от торговли нужно подготовить «подушку безопасности». Копил целый год! И кое-как накопил, благо жена помогла, вышла с дикрета. Теперь есть у меня рабочий счёт у проверенного крупного брокера с плечом 1:500 на 2000 \$! И уже за первый месяц заработал и снял 2100 \$! Более 100% в месяц! Жена сперва не поверила, пока на карту ей не упали. 10% в день от депозита делаю с минимальным риском, а это 200 \$, из 20-ти торговых дней в месяц, пускай даже 10 дней будут с хорошей волатильностью, вот тебе и 2000 \$ за месяц! 100% за месяц! Все, вложения оправданы за месяц! В общем торгую уже более полугода и прибыль в месяц колеблется от 100 до 120%. Вот и решил написать книжку о своём опыте и заработать ещё и на продаже книги, а также, помочь тебе, уважаемый читатель. Чтобы путь твой был проще и короче моего. А теперь сама система. Регистрируешься по ссылке: https://vk.cc/6Vqihh (кстати, у этого брокера есть конкурс на демо счетах, проходящий каждый день с главным призом в 100 \$, я его выиграл). Проходишь верификацию личности-нужно загрузить фото паспорта с фото и пропиской, а также скрин личного кабинета платежной системы куда будешь снимать средства. Завести счёт с плечом 1:500, пополнить минимум на 200 \$. При таком депозите торговать нужно объемом 0.02 лота, не более! Скачать MetaTrader 4 на мобильный (ссылки на сайте брокера), именно на мобильный-это одна из составляющих стратегии. Чтобы иметь доступ и контроль к торгам в любое время и в любом месте. Не будешь же ты весь день сидеть у монитора! Да и на компьютере много отвлекающих факторов. Прошёл верификацию, скачал терминал, пополнил счёт, осталось войти в терминал. Открываем терминал, подключаем существующий счёт, выбираем сервер (узнаешь в личном кабинете на сайте брокера), вводим номер счёта и пароль. Вошёл. Рынок работает 24 часа в сутки с понедельника по пятницу. Как

я торгую… Запомни! Все это работает лучше всего на парах EUR/JPY и GBP/JPY. После 11:00 по Москве почти всегда идет сильный тренд, и если нет важных новостей ближайшие два часа, по EUR/JPY или GBP/JPY (сессия, то Лондонская), минуты за две-три, цена уверенно прошла более 10 пунктов, смотрю на пятнадцати минутном графике, то открываю сделку в сторону тренда и ставлю тейк профит 40 пунктов, а то и 70, смотря как резво идёт цена. Стоп лосс всегда ставлю за сильным ценовым уровнем, но не более профита, профит минимум на 10 пунктов выше. Профит всегда должен быть больше стопа. Можно также использовать отложенные ордера. Поэтому очень важно хорошо войти в сделку! Ценовые уровни по паре GBP/JPY – 146.00; 146.30; 146.50; 146.70; 147.00 и т. д. По паре EUR/JPY примерно те же уровни. Уровни, по сути – это психологическое явление. На «круглых» цифрах (как круглая дата) все ставят стопы, профиты и отложенные ордера. Нужно всегда помнить, что держать сделку открытой, если тейк профит еще не сработал, нужно аккуратно – нужно помнить, что с 16:00 может смениться тренд. А, если вышла важная новость, то профит ставлю 100 пунктов, и смотрю как цена себя ведёт, если вдруг остановилась или пошла назад, то сразу закрываю и смотрю на поведение – это смена тренда или просто отскок. Бывает, что цена немного отскочит, «побьется» некоторое время (от нескольких минут до часов) об ценовой уровень и резко может пойти в любую сторону, вот этот момент важно не пропустить!!! Вот куда цена пойдет, туда и должна быть открыта сделка! Под конец сессии т.е. 18:30 обычно всегда бывает сильный тренд – Лондон «закрывает позиции». При депозите 2000 \$ нужно заходить объемом 0.10 лота. При прохождении 40-ка пунктов прибыль будет 40 \$ базовой пары EUR/USD, у других пар цена пункта отличается, но не на очень много. Стоп лосс 30, а тейк профит 40 пунктов. Проводить в день четыре-пять сделок с прибылью и это будет 160 – 200 \$ в день, что очень и очень хорошо, учитывая, что это работает на 90%! Например две сделки можно с 11:00, а две после 16:00. За день иногда бывает две-три смены тренда! Это нужно всегда помнить! Даже, если сработал стоп лосс, то не нужно расстраиваться и злиться, выходить из равновесия. Нужно всегда соблюдать схему!!! Объем никогда не менять!!! Не жадничать, сомнений не должно быть!!! Если есть сомнения, то не входить в сделку!!! Допустим, получил убыток на 30 пунктов – это 30 \$. Нужно просто дождаться ещё более удачного момента для входа и убытки будут перекрыты прибылью в 40 \$, т.е. 40 —30=10 \$ прибыли, а то и больше, если будет сильное движение цены и поставить профит больше. Объем лучше не менять! Не нужно зацикливаться, если тренд сменился и также цена резко пошла в противоположную сторону со скоростью более 10-ти пунктов за дветри минуты, то нужно сразу закрывать сделку! Не дожидаться, пока сработает стоп лосс. Не важно в прибыли она или в убытке! Сколько раз у меня такое уже было. Потом жалел, что не закрыл вовремя! Всегда нужно внимательно считать соотношение прибыли и возможных убытков в пунктах – это очень важно! 100 пунктов – это 100 \$ прибыли или убытков при объеме 0.10 лота, а при объеме 0.01 лота – 10 \$ и т. д. Нужно чётко помнить об этом и выбирать объем соответствующий депозиту. Почему торговля именно с мобильного? Спросишь ты. Да потому, что только так можно делать какие-то дела и периодически заходить в терминал и контролировать ситуацию. Торгую только на лондонской сессии, т.к. самая высокая волатильность и устойчивый тренд, часы работы по Москве: 10:00 – 18:30, закрываю сделку в этот же день до 18:30, неважно в прибыли она или же в убытке!!! Потому что пока будешь спать, ночью откроется Токийская биржа и цена может пойти в другую сторону и можно получить убыток. Также, как и в начале сессии, очень часто с 16:00 начинается сильное движение цен. На ночь не оставляю, на выходные тем более! Есть такое явление как корреляция – это например, когда пары EUR/JPY, EUR/USD, EUR/GBP растут, а GBP/JPY, USD/ JPY, GBP/USD стоят на месте или падают – это значит, что растёт именно евро, а не падает йена, доллар или фунт, то смело покупаю (buy) евро и ставлю стоп лосс 30 и тейк профит 40 пунктов. Вообще индикаторами никакими не пользуюсь, считаю они субъективны и тебе

не советую. Лучший индикатор – это корреляция и движение цены за определённое время с 11:00 и с 16:00 до 18:30. Пары с йеной (JPY) самые волатильные (цена больше всего скачет), особенно GBP/JPY. Экономический календарь с новостями и прочей информацией смотрю на сайте investing.com, а также на stocktime.ru, можно скачать приложения на телефон – это очень удобно. Новости смотрю только по доллару, евро и фунту, на йену не обращаю внимания. Японская экономика заинтересована в дешевой йене, потому что больше экспортирует чем импортирует – это нужно всегда иметь ввиду. Но часто бывает, что, когда по всем остальным валютам выходят негативные экономические отсчеты инвесторы начинают бурно покупать йену, как одну из валют – убежищ и она сильно дорожает. Например цена пары GBP/JPY падает – значит йену покупают за фунт и т. д. А иногда цены пар с йеной вообще без видимых причин скачут – это тоже нужно помнить – думаю банк Японии вмешивается, он часто проводит скрытые интервенции. Пара GBP/JPY моя любимая, т.к. за день может пройти более 200 пунктов буквально за час или даже минуты! Бывает так, что с 8:00 до 10:00 или иногда и до 11:00 начинается сильный тренд, но часто это просто закрывают позиции после азиатской сессии и готовятся к Лондону или рынок готовится к выходу важной новости и крупные игроки закрывают позиции. Подвожу итог. Нужно иметь все факторы в уме, которые описаны выше, нужно быть гибким в принятии решений, не бояться закрыть сделку с убытком, когда вдруг сменился тренд, не спешить открывать сделку, лучше убедиться как следует. Не жадничать, не нервничать, психологическое состояние очень важно для адекватности принятых решений! Открывать сделку только, когда уверен, что цена по паре GBP/JPY или EUR/JPY «дуром прет» на пятнадцати минутном графике на 10 и более пунктов за дветри минуты строго после 11:00 и с 16:00 до 18:30 по Москве. Смотреть корреляцию. Также торговать по новостям. Перед выходом важной новости сделку закрыть, если открыта. Когда новость вышла, оценить хорошая или плохая для данной валюты, посмотреть как отреагировал рынок и только тогда открывать позицию, нужно делать все это очень быстро, пока потенциал хода цены не кончился. Стоп лосс я обычно после новости ставлю больше чем обычно, т.к. колебания больше чем обычно и может его зацепить. Никакой жадности быть не должно! Если цена остановилась и не может пробить около часа определённый ценовой уровень, то лучше закрыть сделку и получить меньшую прибыль чем ожидал, чем получить убыток. Считаю лучший брокер в России и СНГ: https://vk.cc/6Vqihh Спасибо. Обращайтесь, если что: leha5320@mail.ru

#### **Конец ознакомительного фрагмента.**

Текст предоставлен ООО «ЛитРес».

Прочитайте эту книгу целиком, [купив полную легальную версию](https://www.litres.ru/pages/biblio_book/?art=25095827) на ЛитРес.

Безопасно оплатить книгу можно банковской картой Visa, MasterCard, Maestro, со счета мобильного телефона, с платежного терминала, в салоне МТС или Связной, через PayPal, WebMoney, Яндекс.Деньги, QIWI Кошелек, бонусными картами или другим удобным Вам способом.